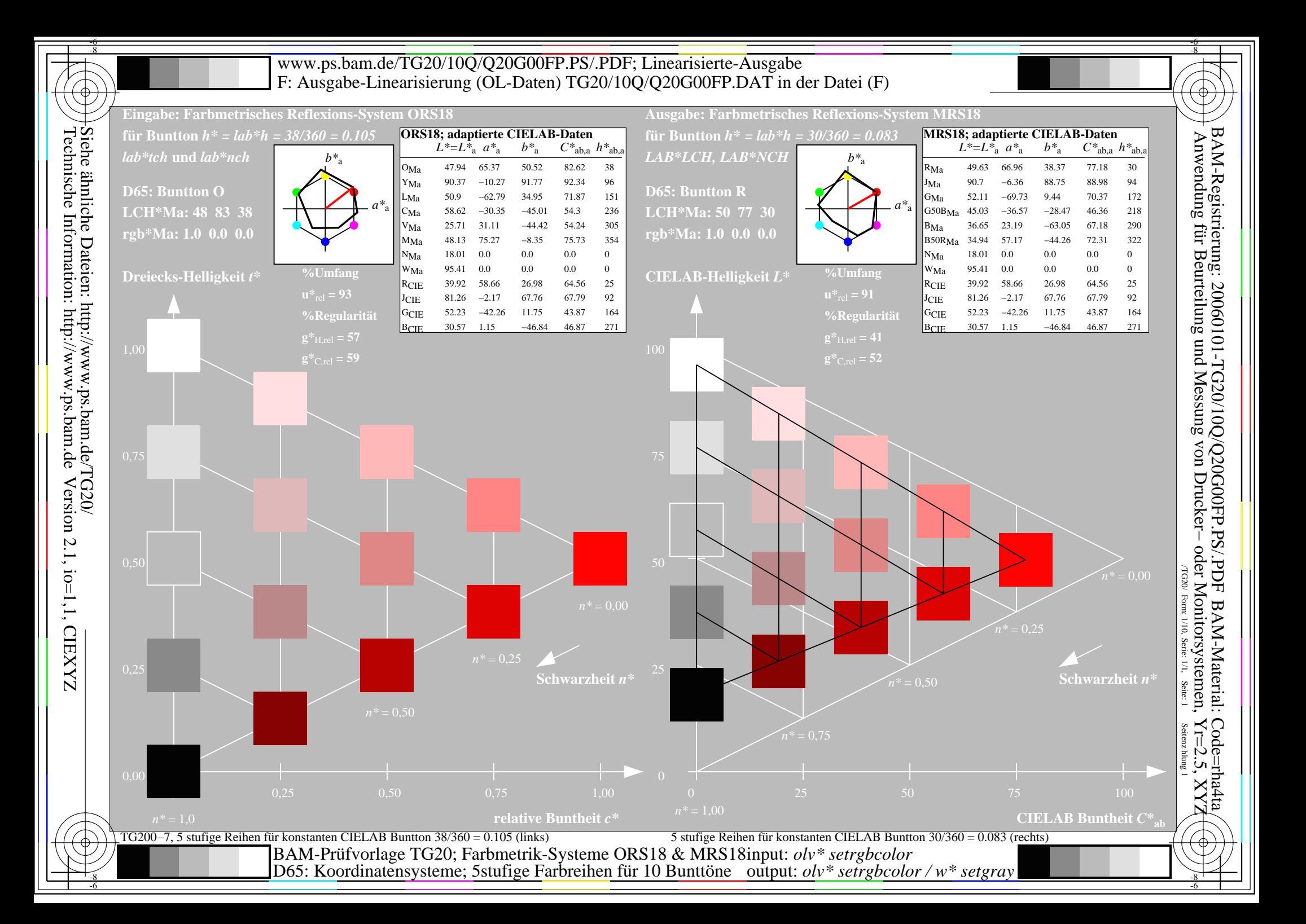

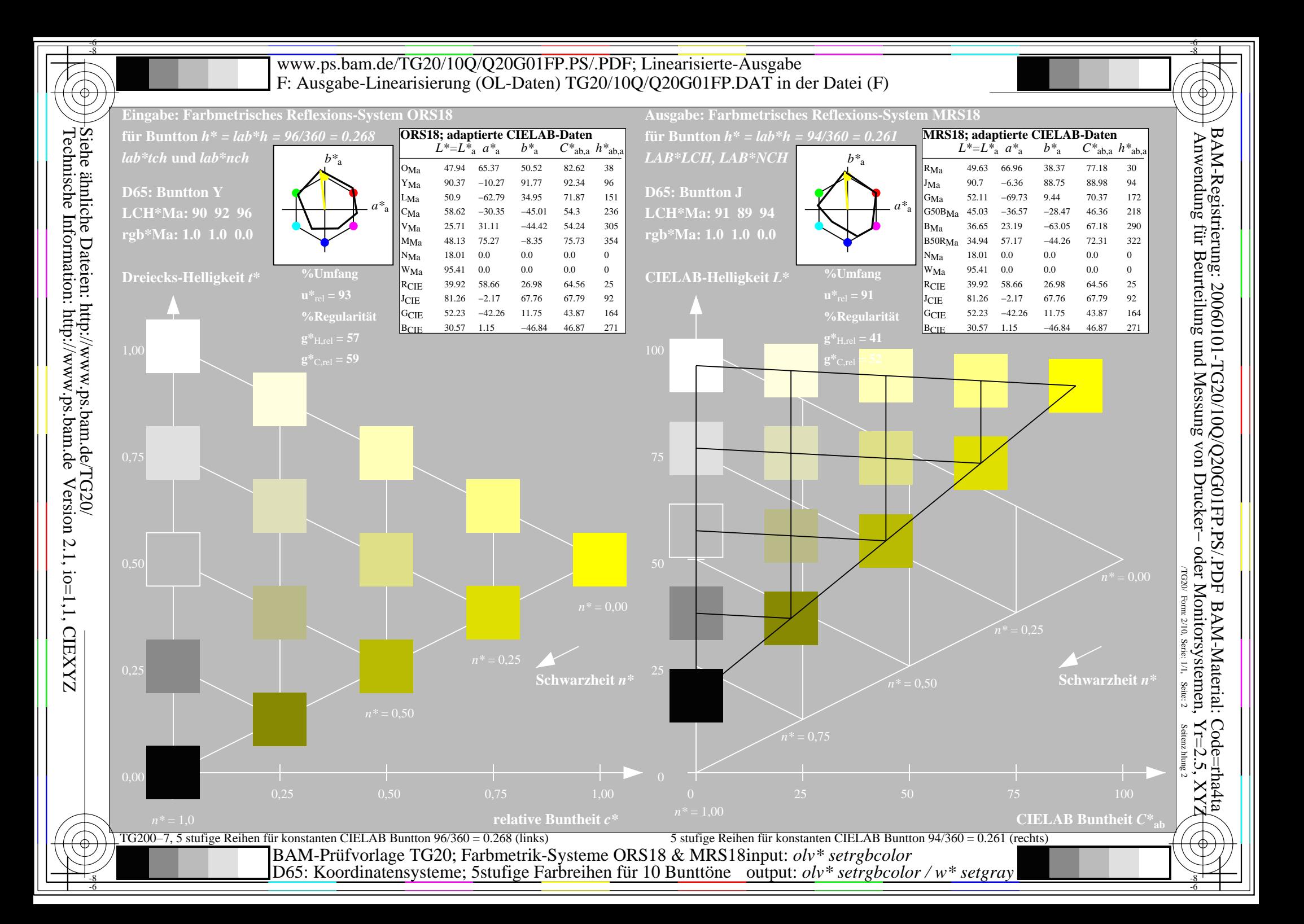

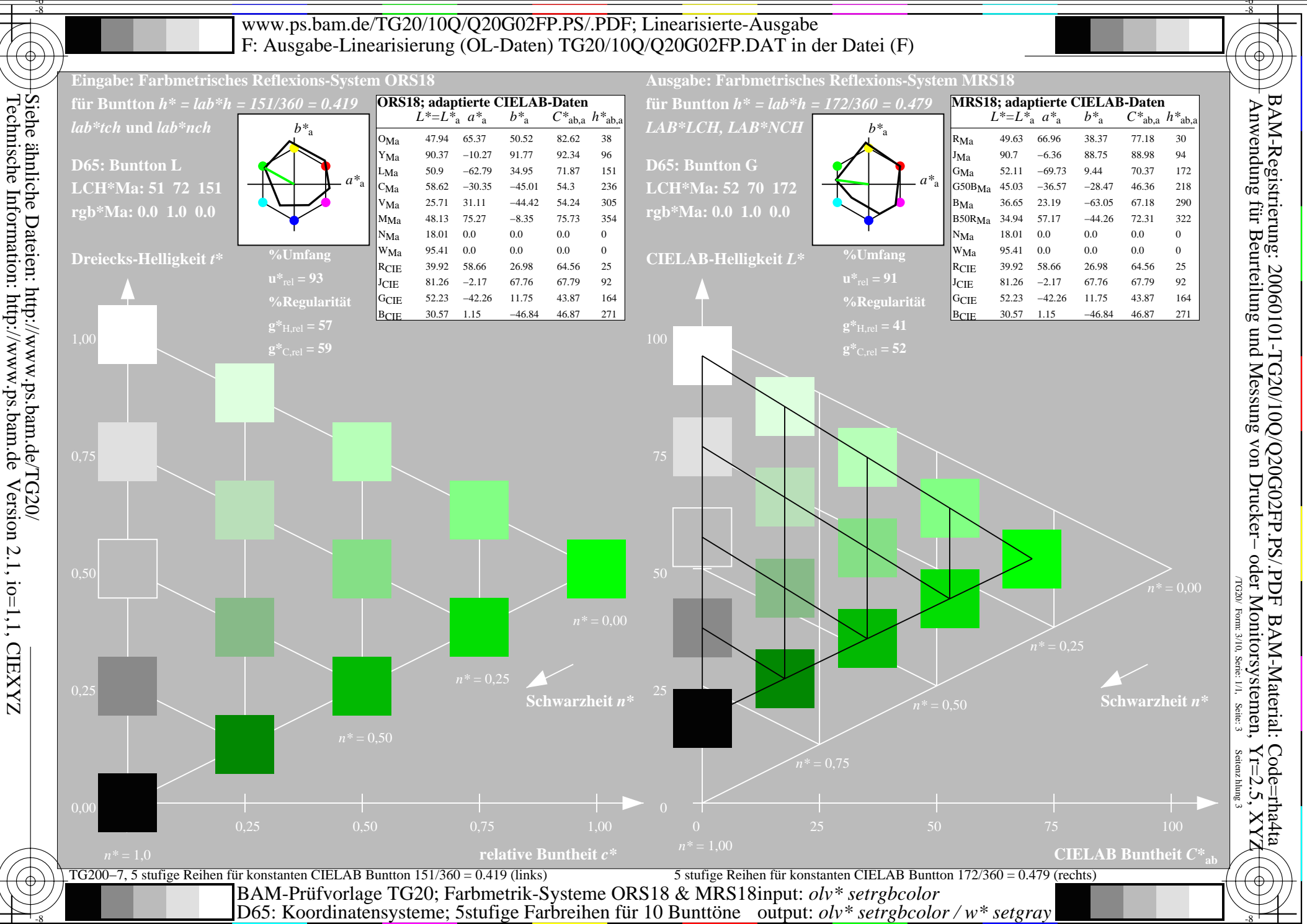

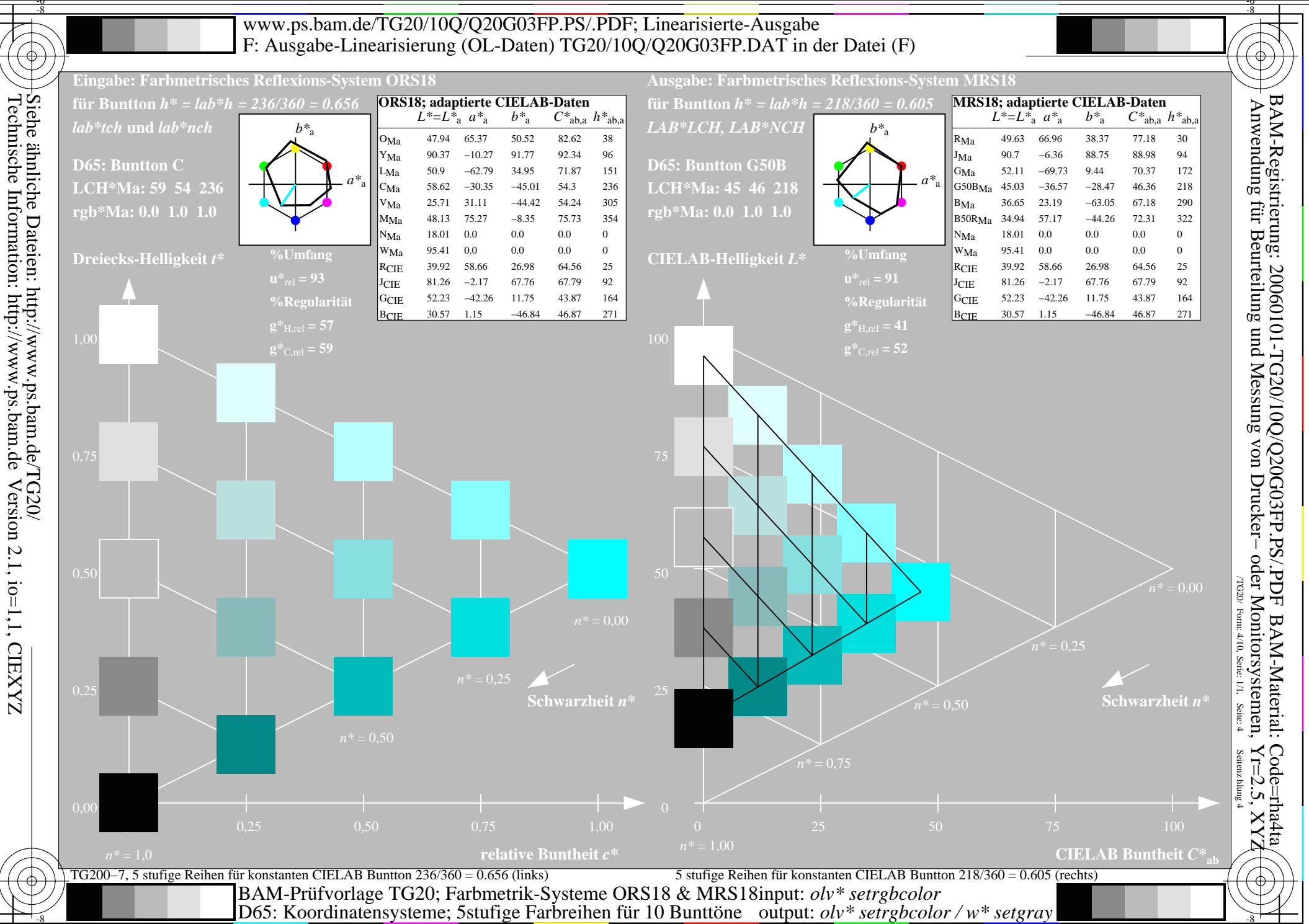

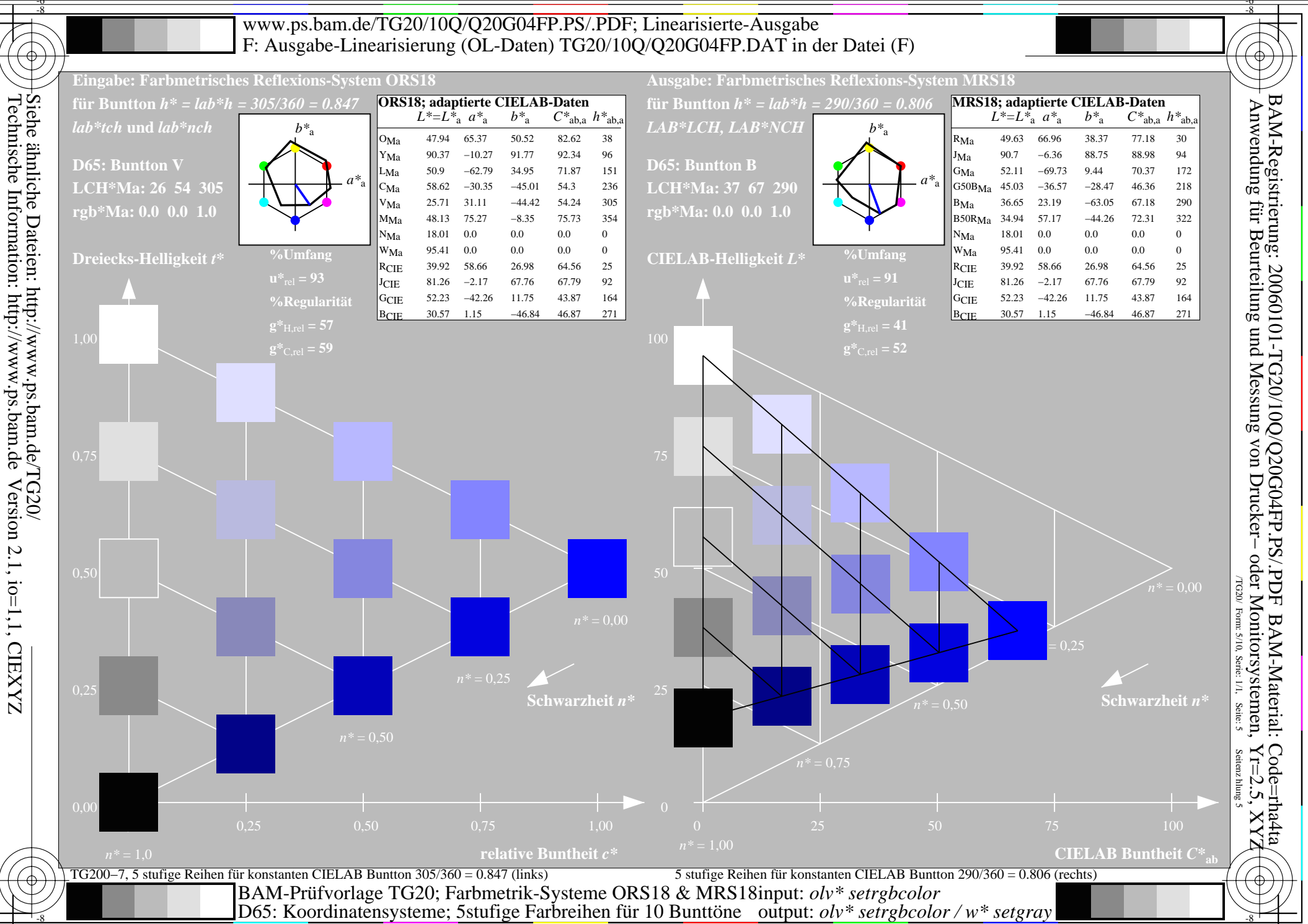

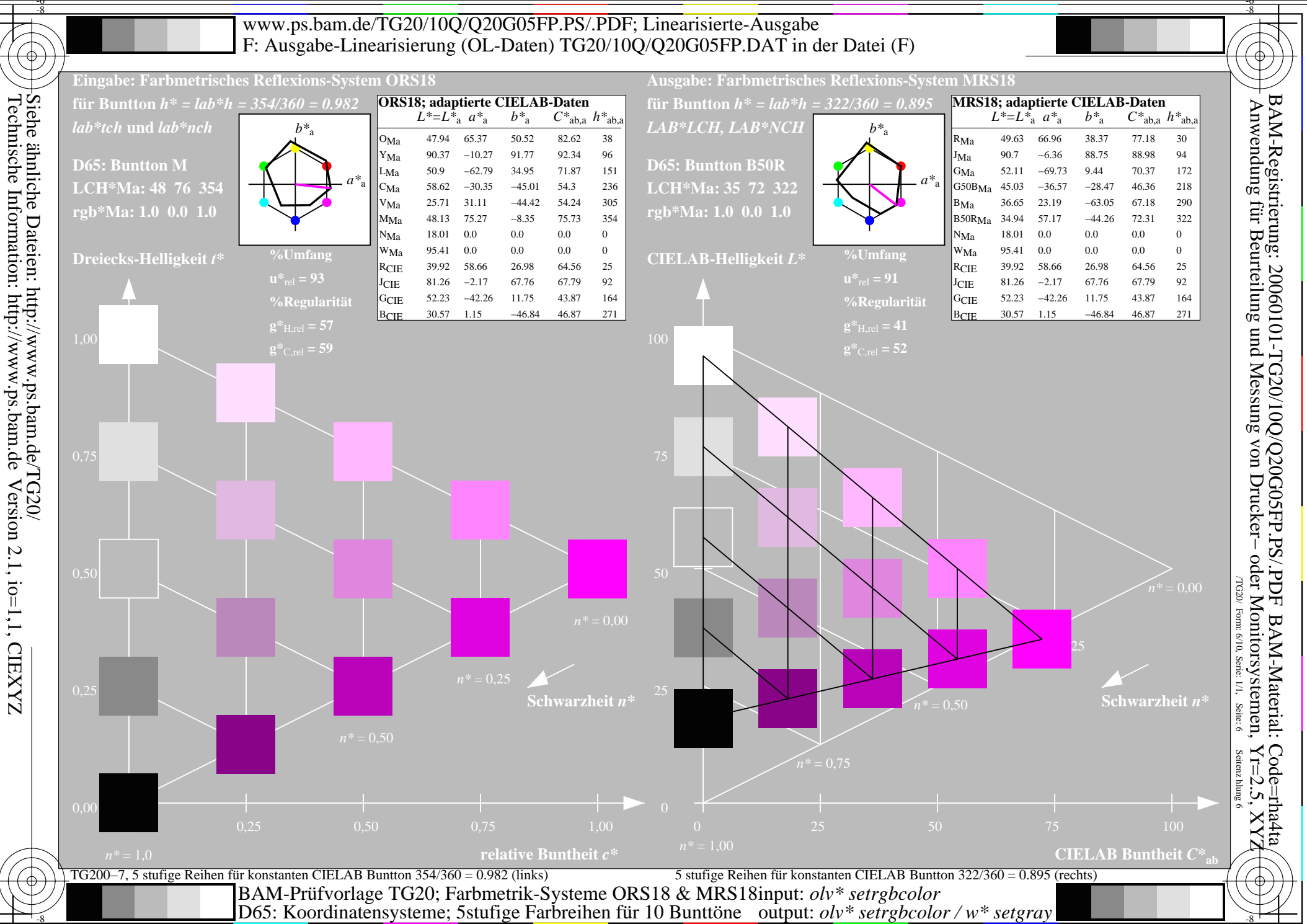

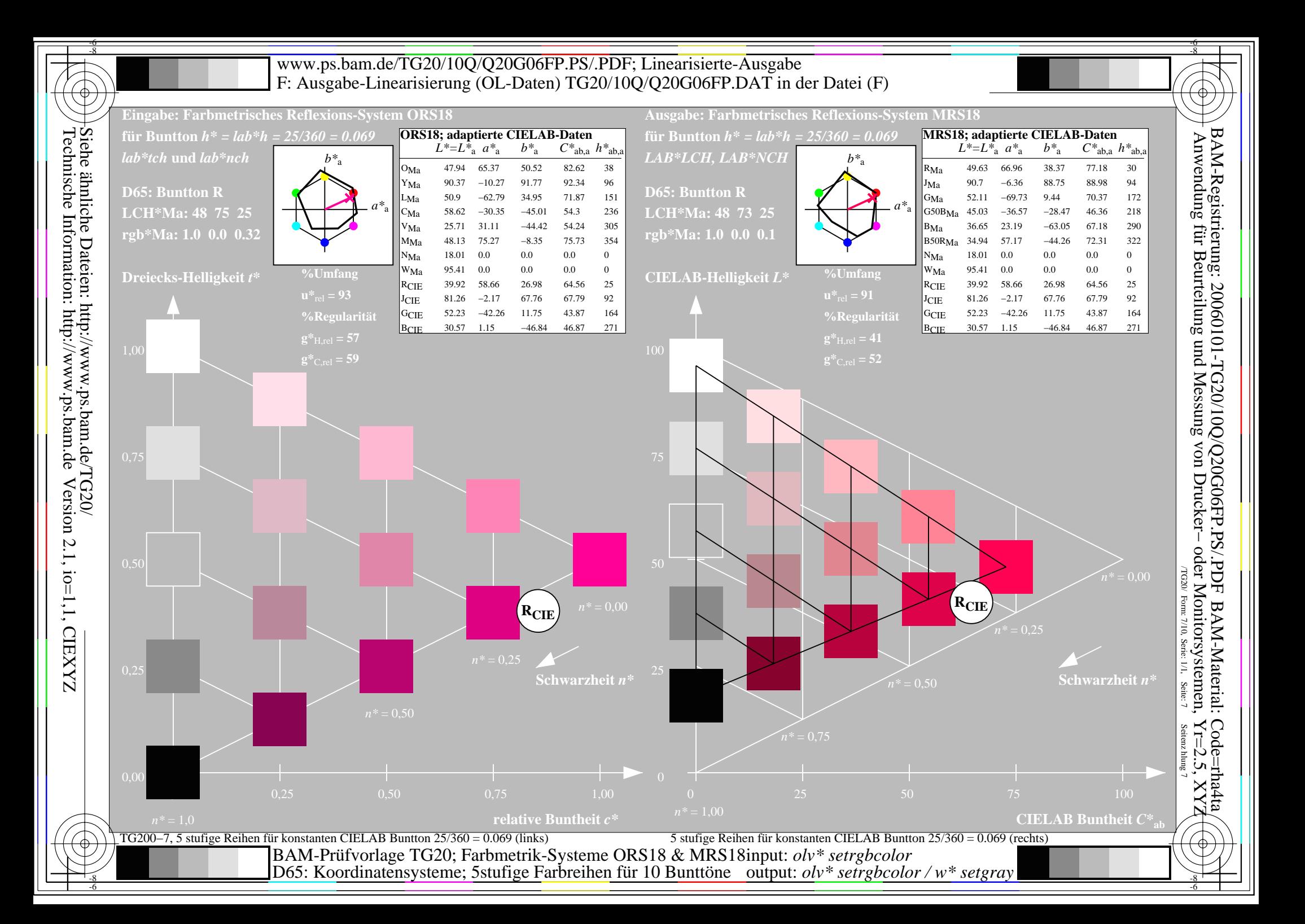

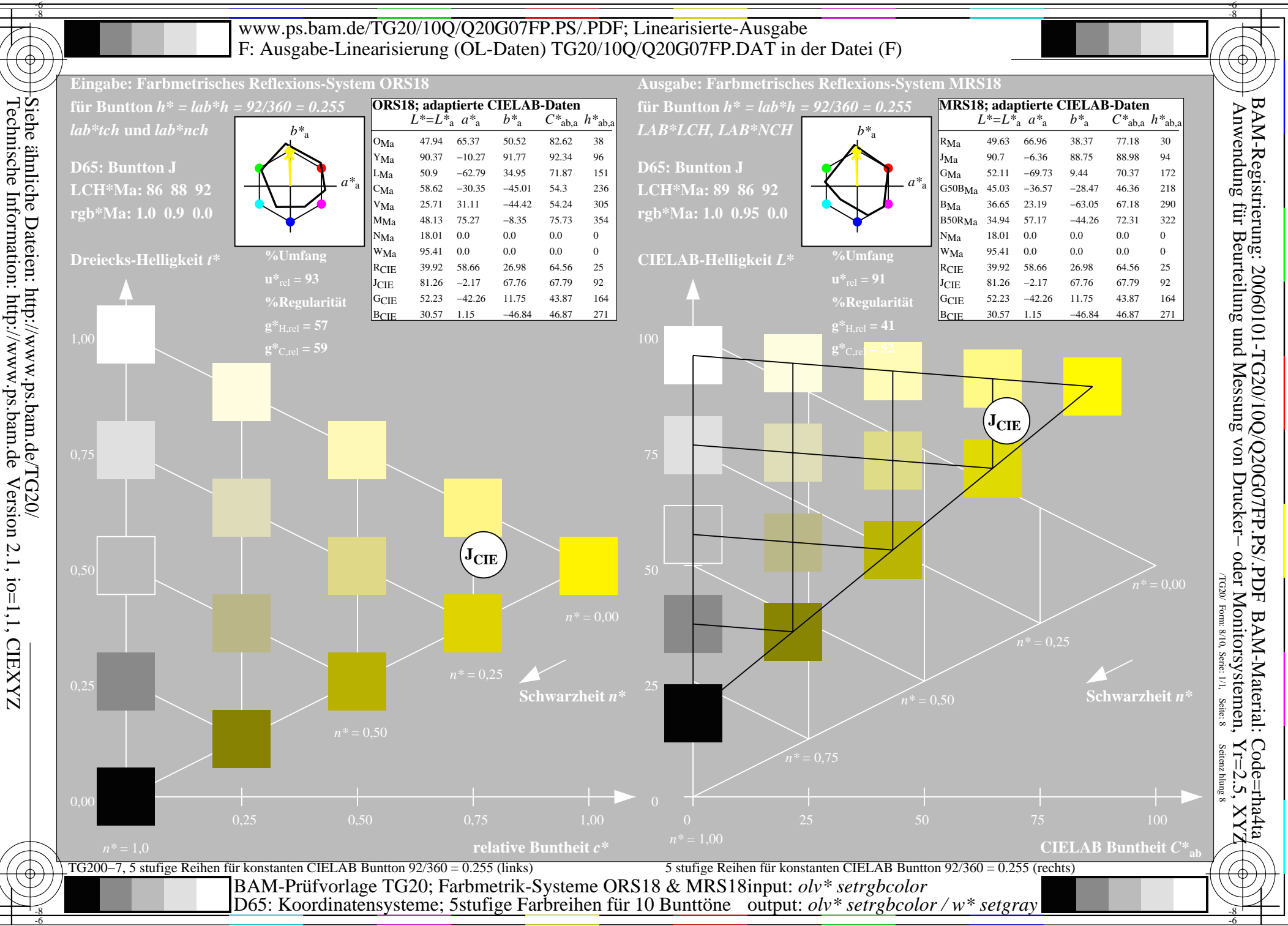

-6

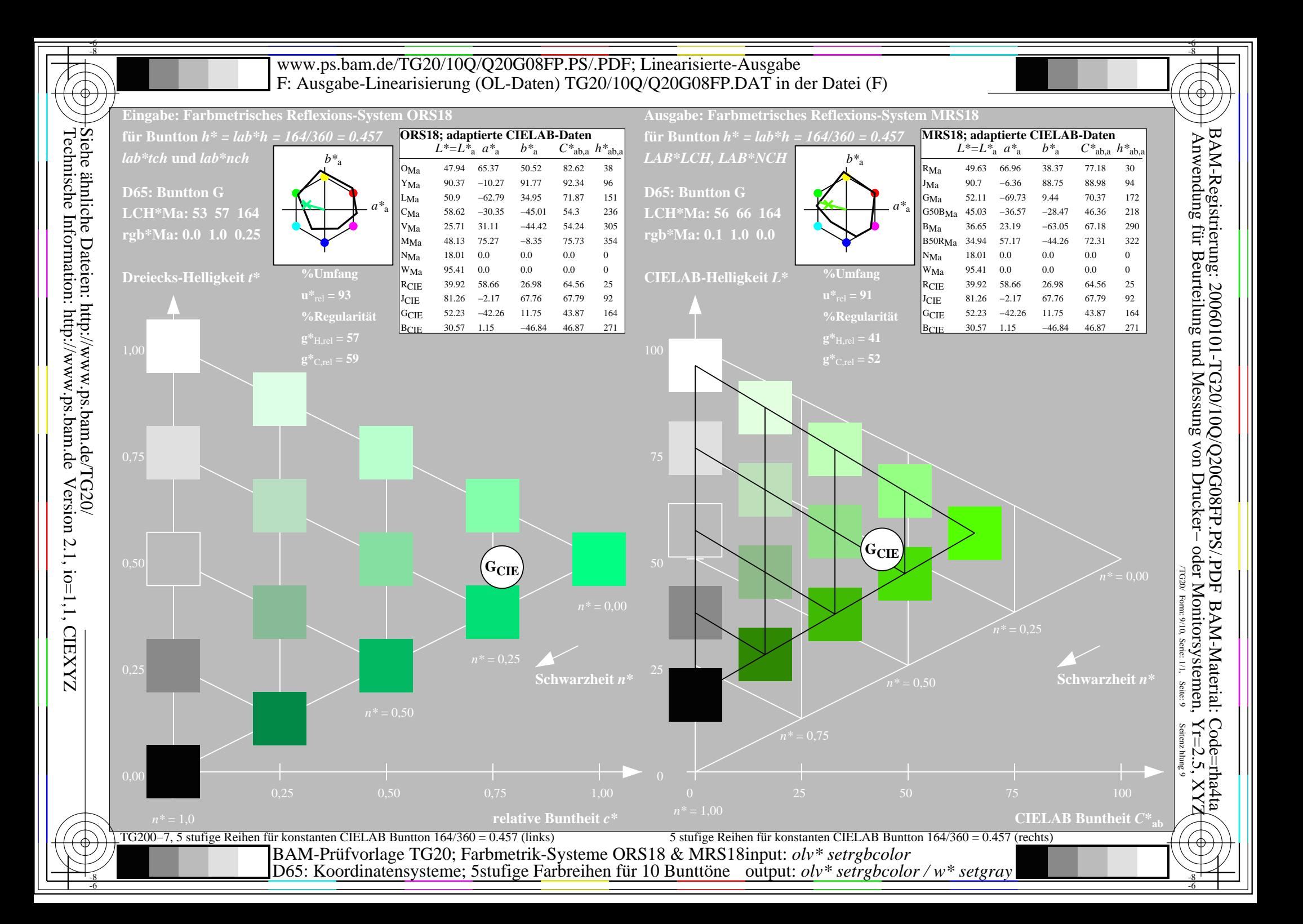

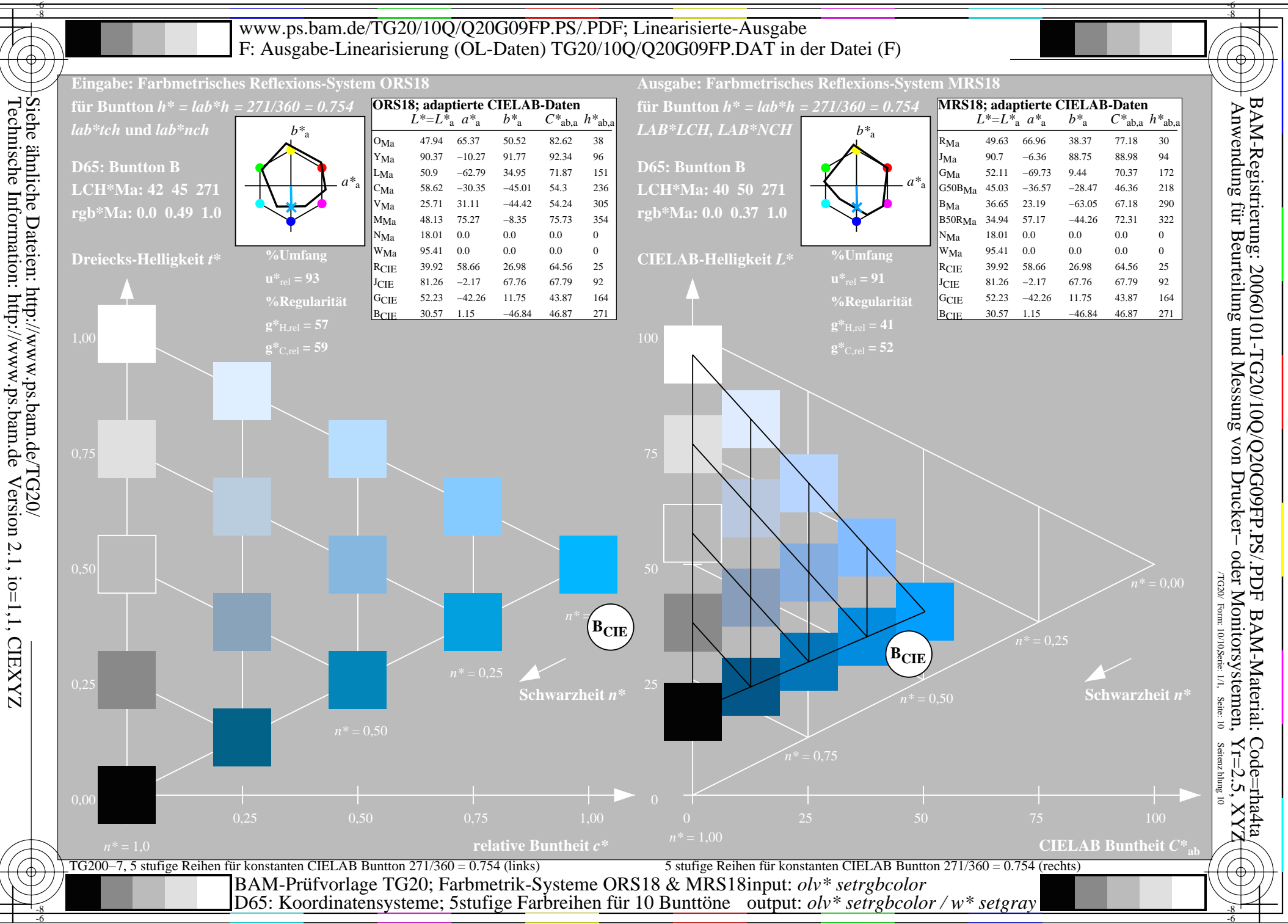